# Método de diferencias finitas: discusión y EDPs parabólicas

# María Cecilia Rivara2011/2

# Contenido

- 1. Discusión dificultades MDF para problemas elípticos complejos
- 2. Problemas evolutivos
- 3. Clasificación MDF: explícitos / implícitos, estables / inestables
- 4. MDF para EDPs parabólicas
	- método diferencias progresivas (explícito e inestable bajo ciertas condiciones
	- método Crank Nicholson (implícito y estable)

El método numérico a utilizar y la discretización elegida SON CLAVES para obtener una solución numérica buena y con precisión aceptable.

- Si la discretización requerida es muy fina puede ser problemático visualizar con software tipo Matlab. Se recomienda:
	- seleccionar parte de los datos para visualizar (campos vectoriales por ejemplo)
	- **hacer zoom para visualizar detalles.**

# MDF para problemas elípticos complejos (2)

- Dificultades con geometrías con bordes curvos

- definición de operadores de diferencias parabordes curvos (solución: brazos variables)
- mala aproximación de condiciones de borde

> Si la discretización requerida es muy fina y el problema es muy grande, se necesita grilla / malla no uniforme para obtener solución numérica. Díficil de manejar con MDF.

Deseable mallas adaptivas!

# Malla no uniforme para MDF

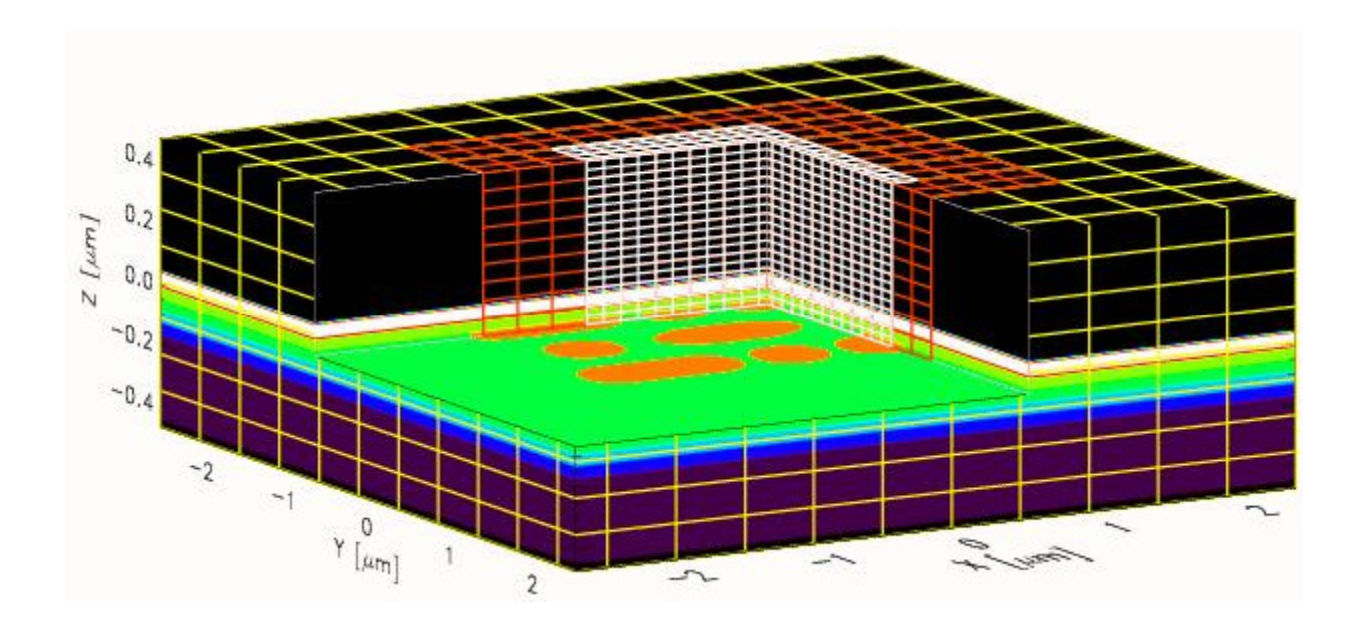

# Método de Elementos Finitos (método

#### alternativo)

- Más general y versátil. Más complejo matemática y computacionalmente.

- Usado ampliamente en software comercial para ingeniería.

≻Módulo costoso en sistemas CAD

## Ec. Laplace L-shaped region (benchmark)

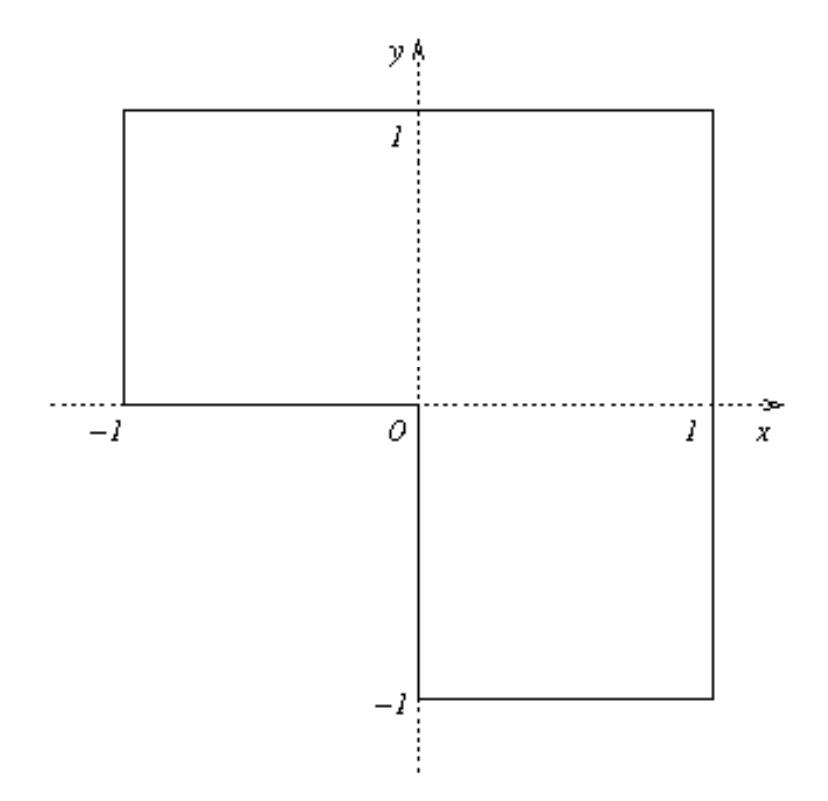

#### Solución casi singular en borde reentrante

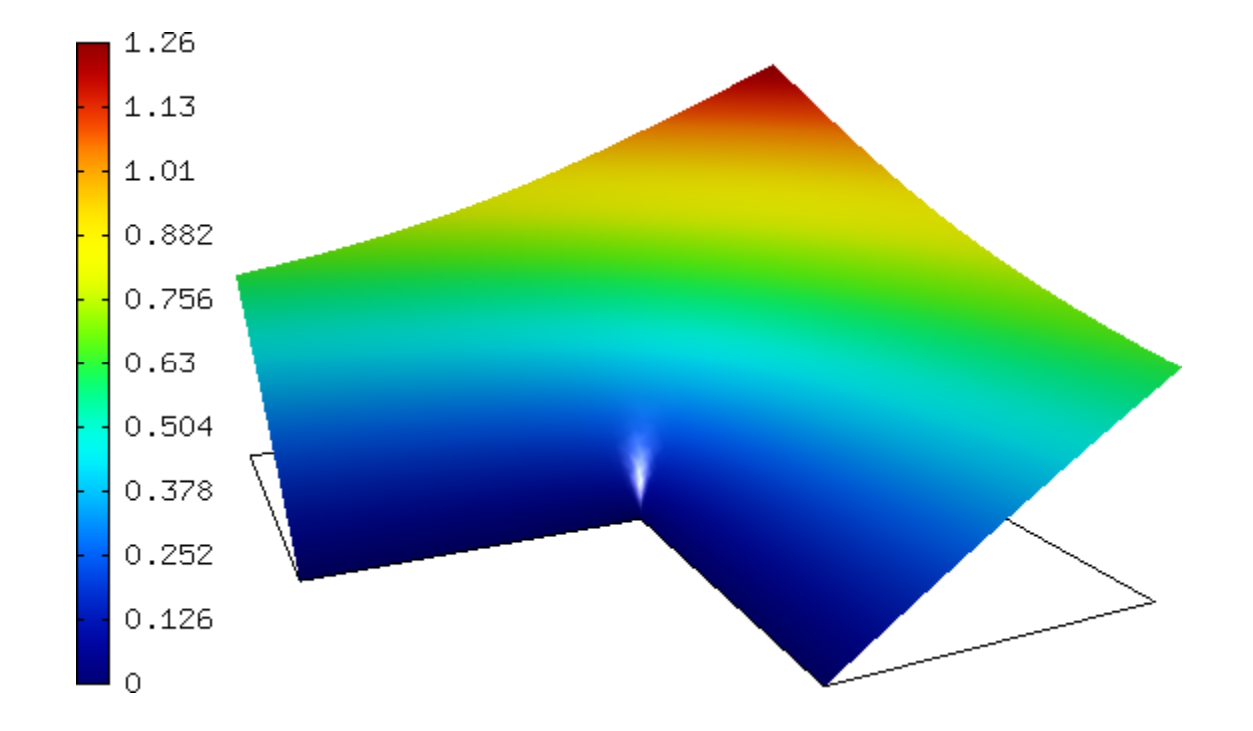

#### Una malla elementos finitos

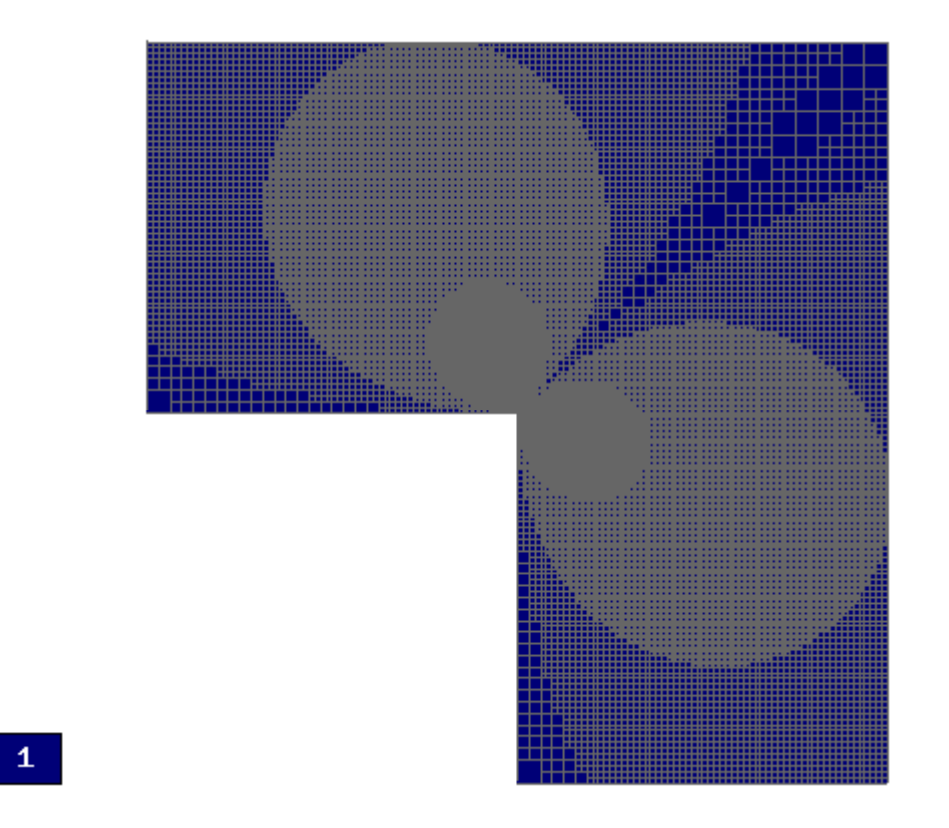

## Poisson: solución con cambio rápido en el interior

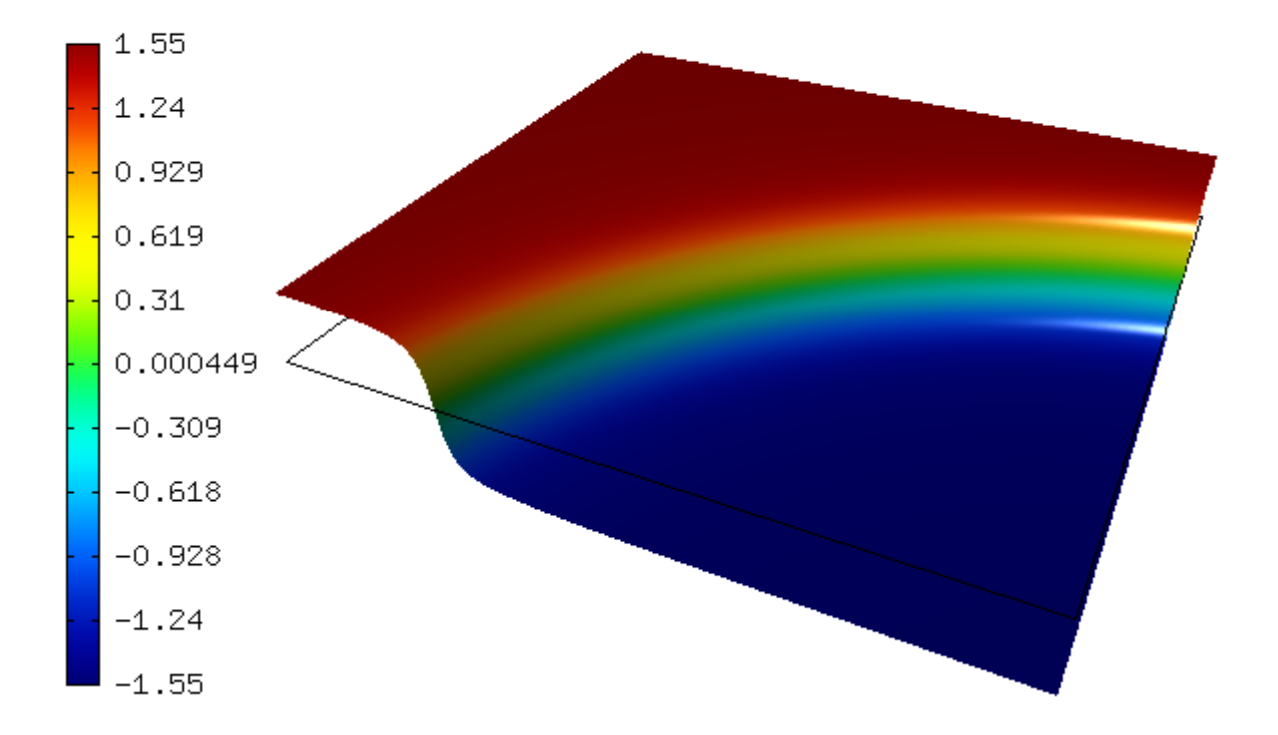

## Malla de elementos finitos

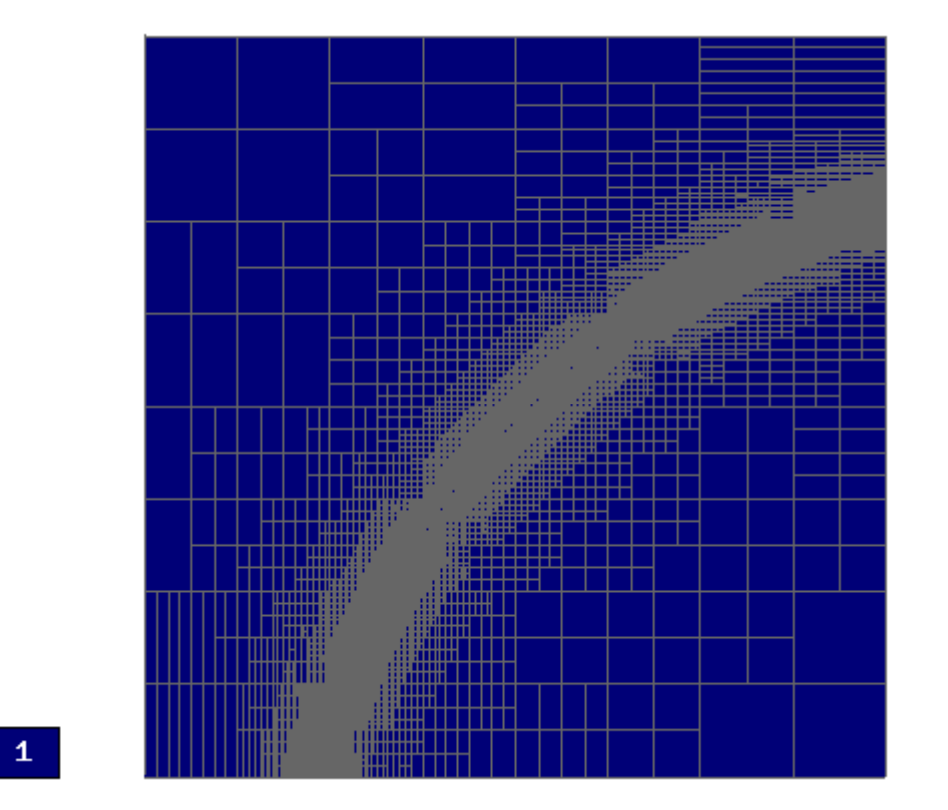

## Malla de elementos finitos

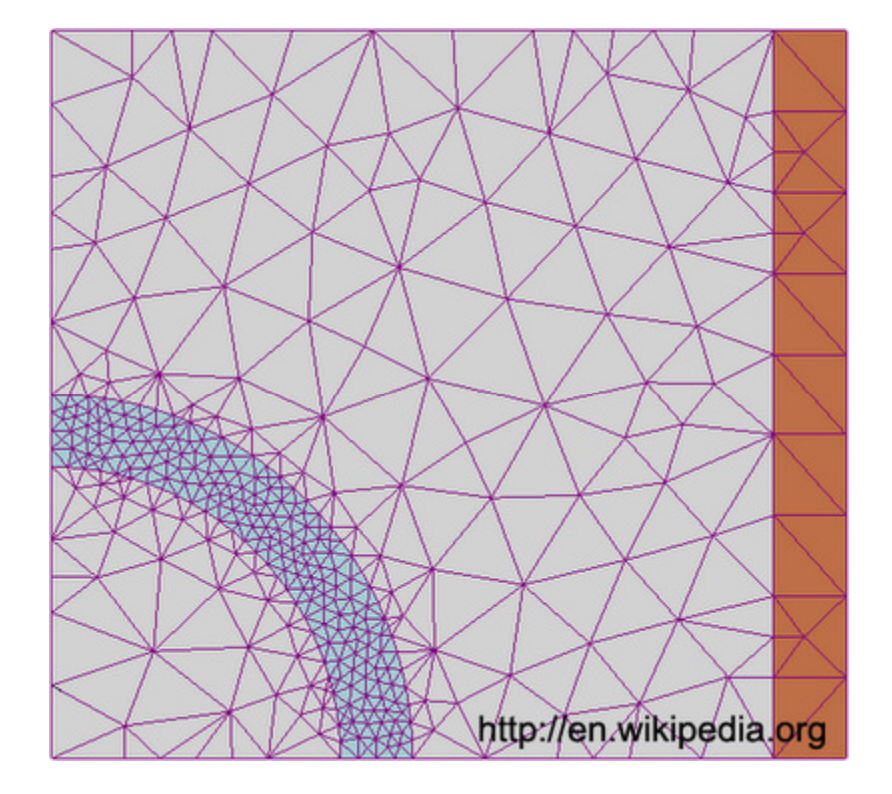

#### Malla de elementos finitos

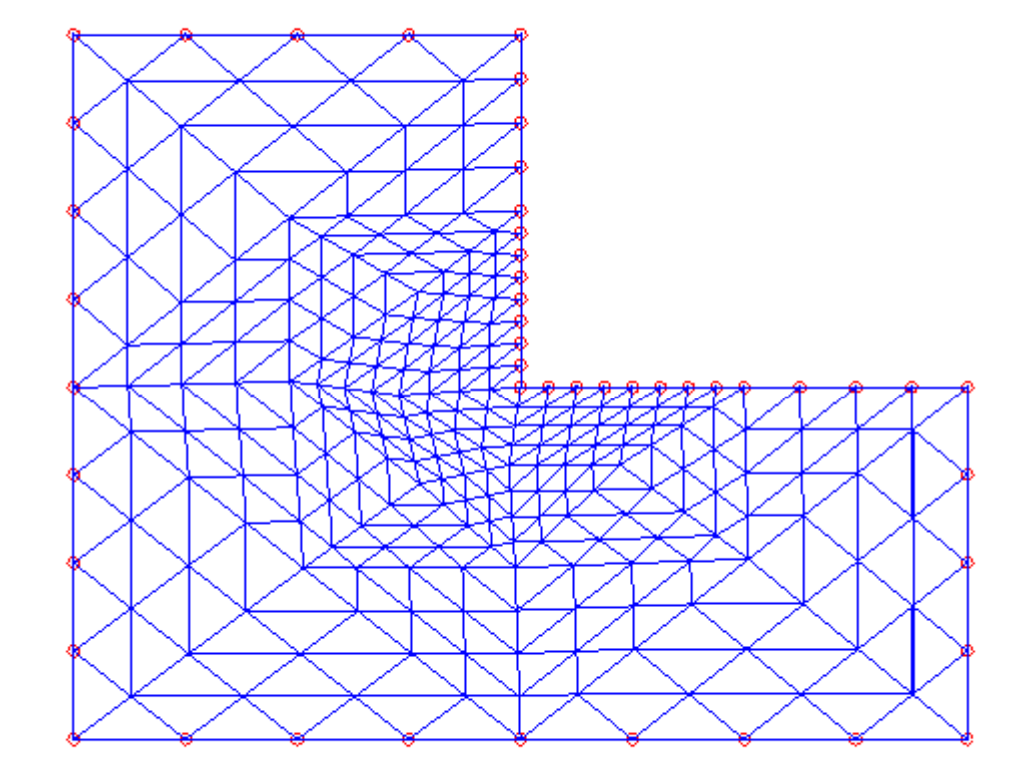

EDPs parabólicas e hiperbólicas Se necesita discretizar en el tiempo y en el espacio > Se avanza en *t* y se resuelve conjunto de ecs. diferencias finitas en el espacio ("equivalente a un problema estacionario") para cada tiempo

# Clasificación de métodos de diferencias finitas

# > Implícitos y explícitos:

- Métodos implícitos: requieren resolver sistemas lineales (no lineales) de ecuaciones.
- métodos explícitos: se puede "avanzar" en el tiempo punto a punto (sin resolver sistemas de ecs.)
- Métodos estables e inestables
	- Método estable: errores no se amplifican al avanzar en el tiempo
	- Método inestable da resultados incorrectas si es mal utilizado

Cuidado!

Problemas evolutivos. Variables x, y, z, t Se discretiza en t y en variables espaciales - Se avanza en t y se resuelven las ecs. de diferencias en el espacio

| equación                     | del      | cal   | subimational |
|------------------------------|----------|-------|--------------|
| $u_t(x,t) = c^2 u_{xx}(x,t)$ | $t$      |       |              |
| cond                         | initial: |       |              |
| $\{u(x,0)=f(x)$              | $t=0$    |       |              |
| cond                         | de       | bonde | contorno     |
| $\{u(0,t)=g_1(t)$            |          |       |              |
| $\{u(a,t)=g_2(t)$            |          |       |              |
| allanbre                     | de       | large |              |

#### Método explícito de diferencias progresivas

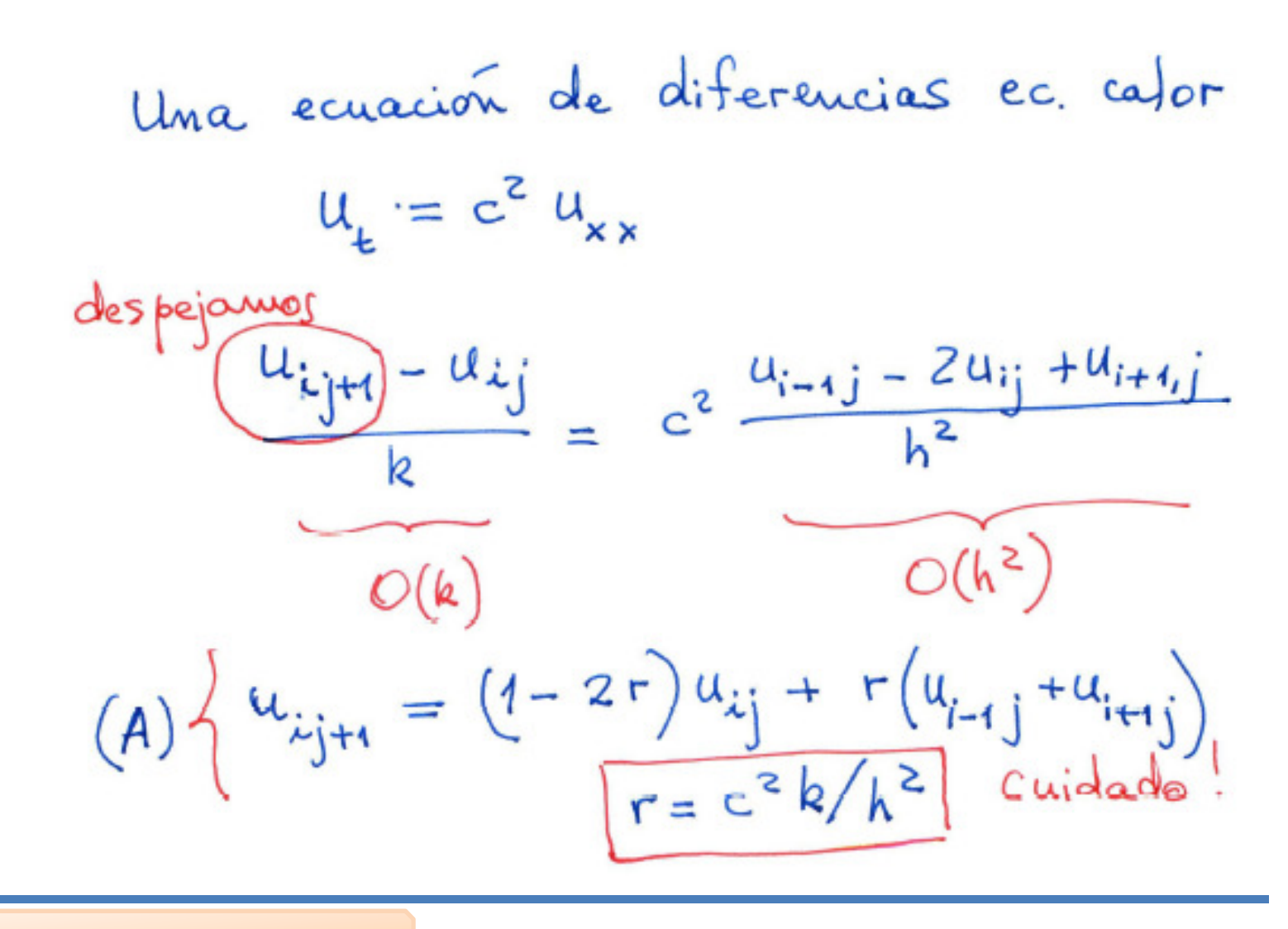

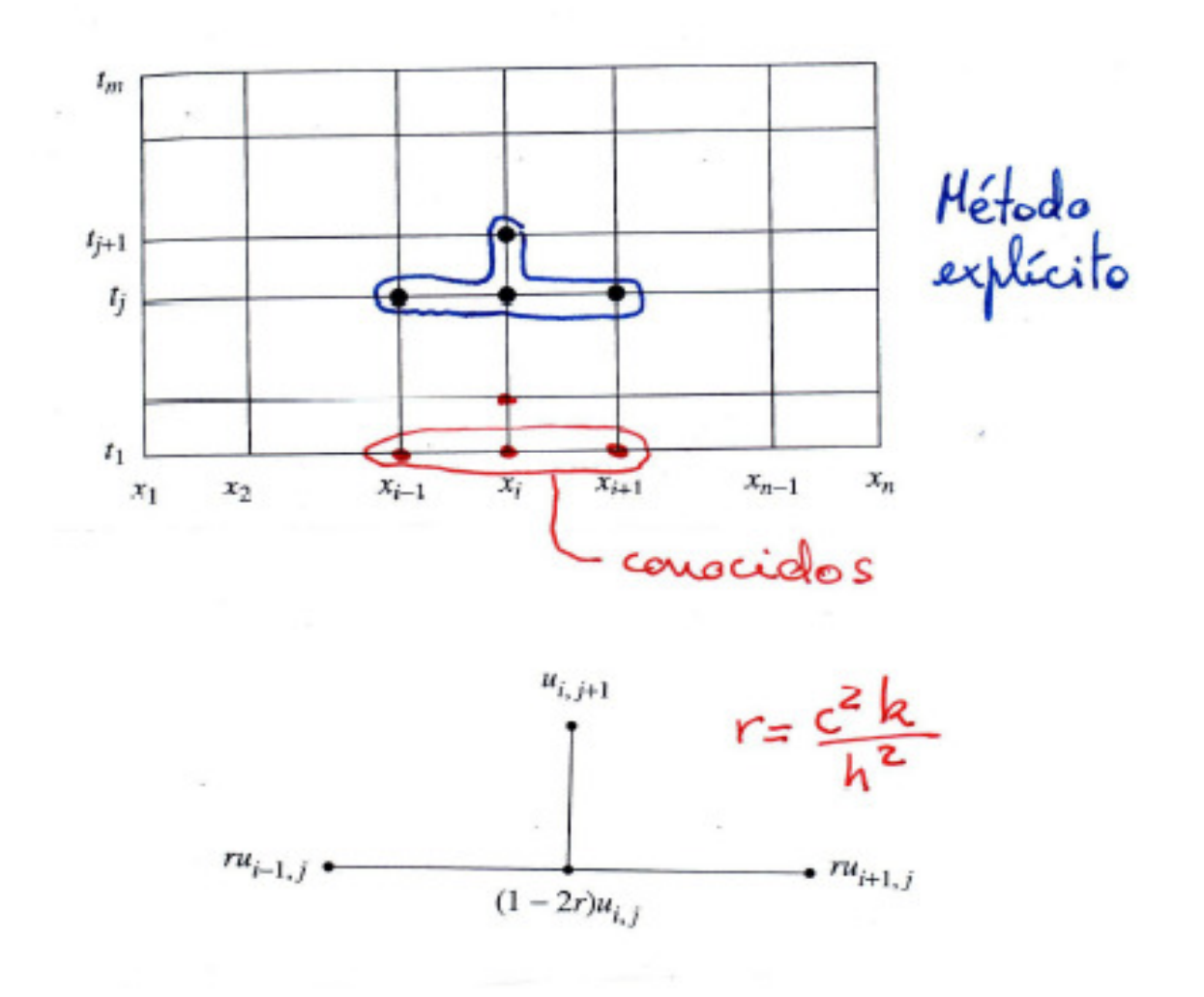

Método es estable si los errores introducidos en una fila (para un tiempo) se amortigua en las filassiguientes

Cuidado.

\nToirmula (A) es estable

\nSi y solo si 
$$
0 \leq r \leq 1/2
$$

\nBy  $k \leq h^2/(2c^2)$ 

\nSi no se cupile los errores propagados en filas signientes pueden amplificarse

ec. calor, alawbre de langitud 1, c=1  
\n
$$
u_t = u_{xx}
$$
 cáloube hata 1=0.20  
\nc.\ninc $(u_{(x,0)} = f(x) = 4x-4x^2$  1=0, 0 $\leq x\leq 1$   
\nc.\nbcode  $u(0,t) = g_1(t) = 0$  0.2 $\leq -2$   
\nc.\nbcode  $u(1,t) = g_2(t) = 0$  0.3 $\leq -2$   
\nd  
\n $u_{xx} = 0$  0.2 $\leq -2$   
\n $u_{xx} = 0$  0.3 $\leq -2$ 

#### Comportamiento inestable

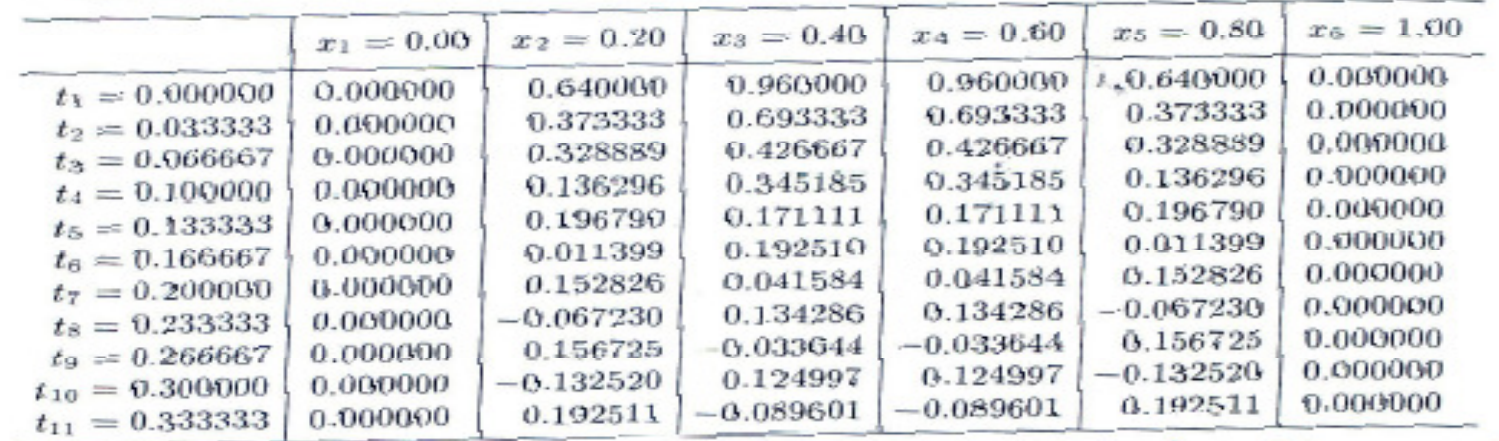

#### $h = 0.2$   $k = 1/30 = 0.033333$

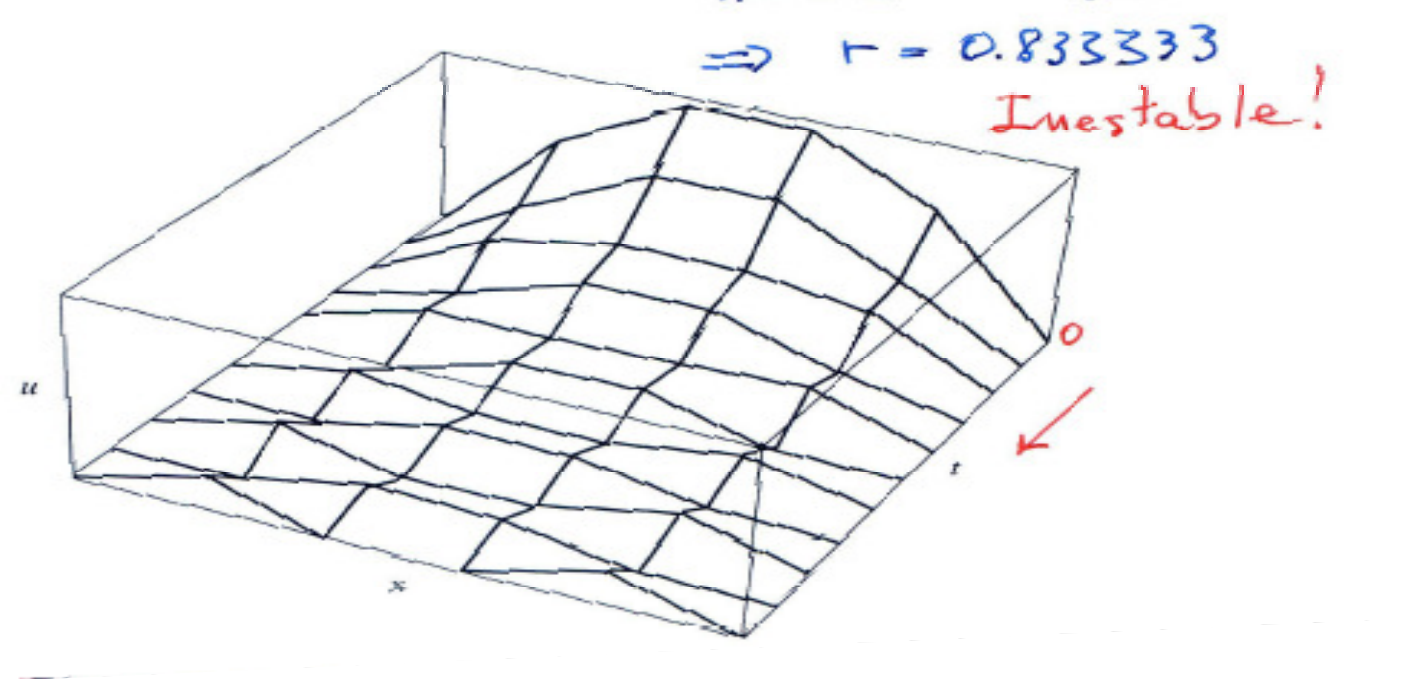

#### Comportamiento estable

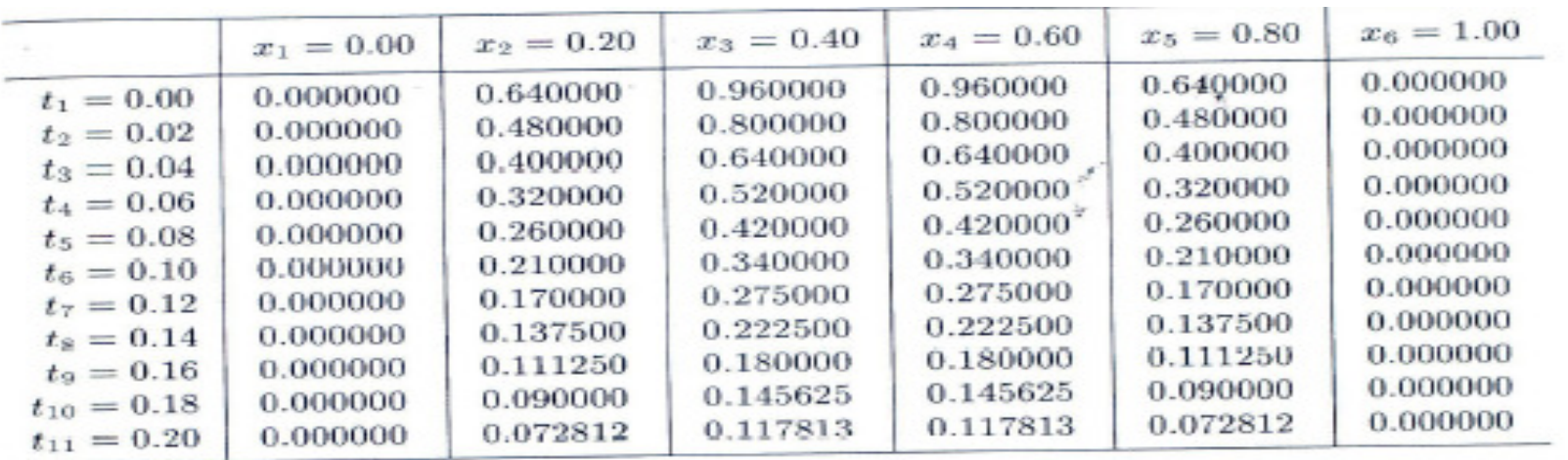

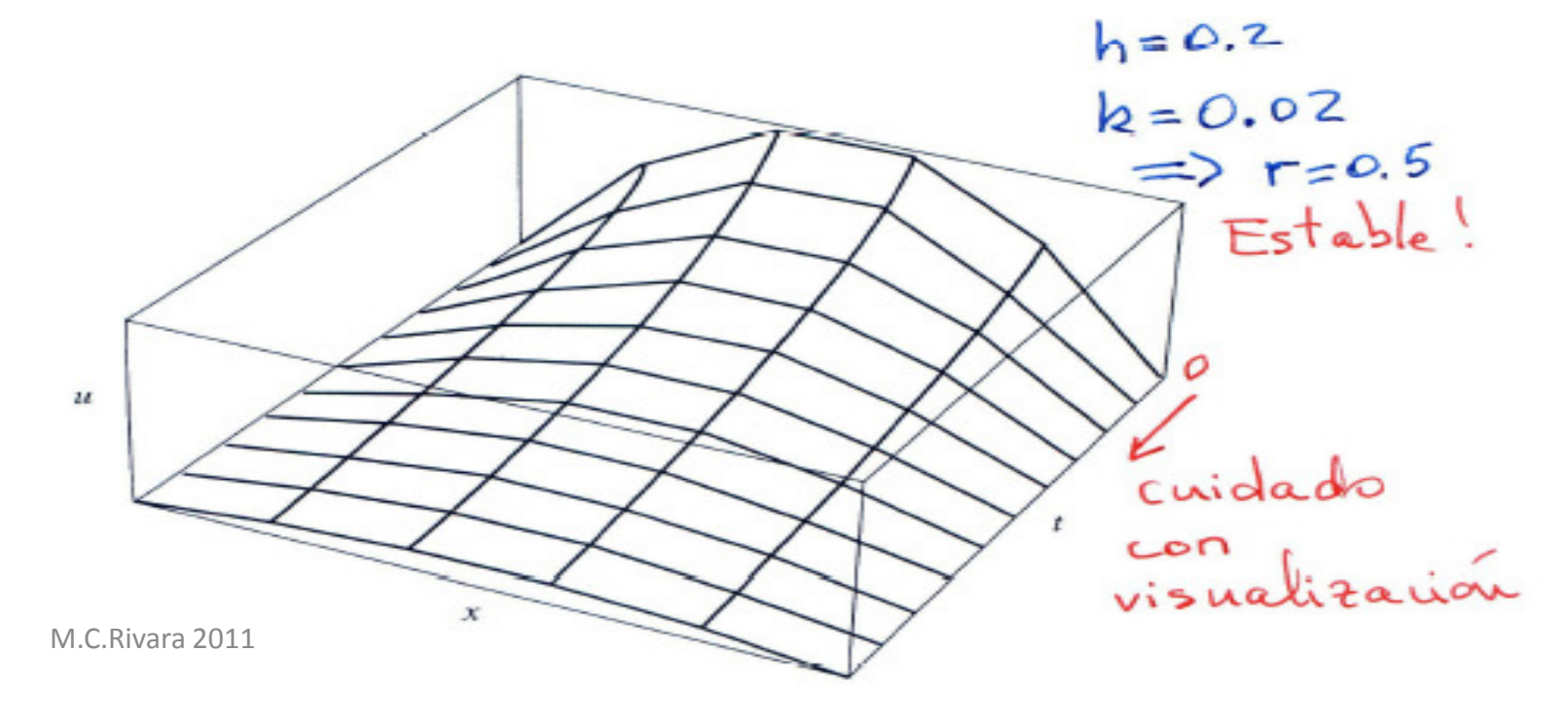

y estable de la grilla a  $u(x, x+\frac{k}{2}) = \frac{u(x, t+k) - u(x, t)}{k} + O(k^2)$  $u_{i,j+1}$  $a_{1}$ 

$$
u_{xx}(x, t+k/z) = (u_{xx}(x, t) + u_{xx}(x, t+k)) / z
$$
  
=  $\frac{1}{2h^2} [u(x-h, t+k) - 2u(x, t+k) + u(x+h, t+k) + u(x-h, t) - 2u(x,t) + u(x+h, t)]$   
+  $\mathcal{O}(h^2)$ 

# Ecuación de diferencias Crank-Nicholson

Usando aproximaciones de diferencia  
\nen la ec. del calor =)  
\n
$$
\frac{u_{ij+1} - u_{ij}}{k} = c^2 \frac{u_{i+j+1} - 2u_{ij+1} + u_{i+j+1} + u_{i+j-2}u_{ij} + u_{it+j}}{2h^2}
$$
\n
$$
r = c^2 k/h^2
$$
\ndespejamos valores por calculator  
\nEC. IMplicita  
\n
$$
F = \frac{2k}{h^2} + \frac{1}{2}k
$$
\n
$$
= \frac{8k}{h^2} + \frac{1}{2}k
$$
\n
$$
= \frac{8k}{h^2} + \frac{1}{2}k
$$
\n
$$
= \frac{8k}{h^2} + \frac{1}{2}k
$$
\n
$$
= \frac{8k}{h^2} + \frac{1}{2}k
$$
\n
$$
= \frac{8k}{h^2} + \frac{1}{2}k
$$
\n
$$
= \frac{8k}{h^2} + \frac{1}{2}k
$$
\n
$$
= \frac{8k}{h^2} + \frac{1}{2}k
$$
\n
$$
= \frac{8k}{h^2} + \frac{1}{2}k
$$
\n
$$
= \frac{8k}{h^2} + \frac{1}{2}k
$$
\n
$$
= \frac{8k}{h^2} + \frac{1}{2}k
$$
\n
$$
= \frac{8k}{h^2} + \frac{1}{2}k
$$
\n
$$
= \frac{8k}{h^2} + \frac{1}{2}k
$$
\n
$$
= \frac{8k}{h^2} + \frac{1}{2}k
$$
\n
$$
= \frac{8k}{h^2} + \frac{1}{2}k
$$
\n
$$
= \frac{8k}{h^2} + \frac{1}{2}k
$$
\n
$$
= \frac{8k}{h^2} + \frac{1}{2}k
$$
\n
$$
= \frac{8k}{h^2} + \frac{1}{2}k
$$
\n
$$
= \frac{8k}{h^2} + \frac{1}{2}k
$$
\n
$$
= \frac{8k}{h^2} + \frac{1}{2}k
$$
\n
$$
= \frac{8k}{h^2} + \frac{1}{2}
$$

## Diagrama de diferencias finitas

Se escribe ecuación en punto intermedio en función de puntos de la grilla

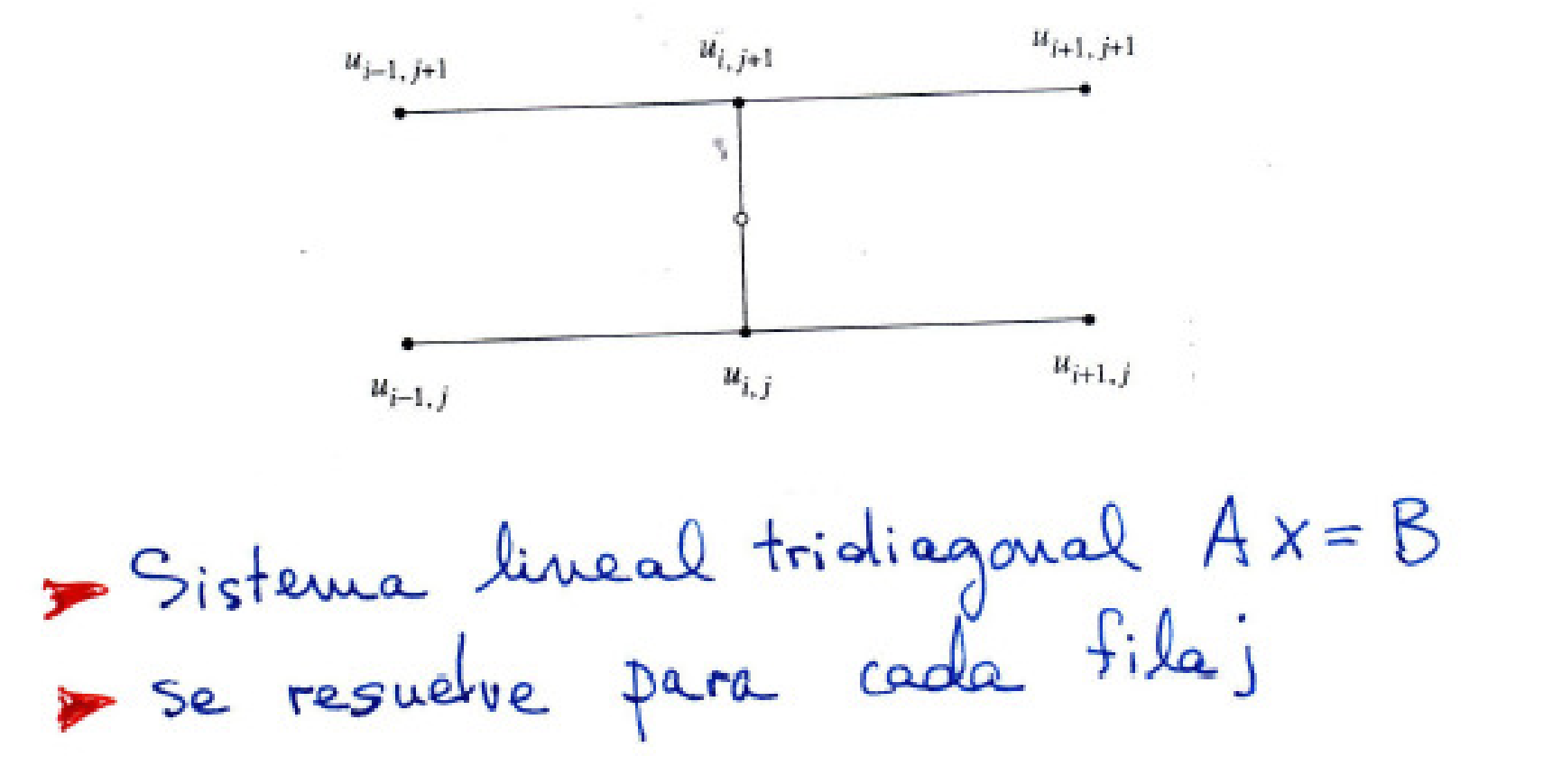

#### Ecuaciones Crank-Nicholson, r=1

Case especial 
$$
r=1
$$
  
\n $\Rightarrow$   $\Delta t = k = h^{2}/c^{2}$   
\nequacióx de diferencias se simplifica a  
\n $-u_{k-1}+1+4u_{ij+1}-4u_{i+1+1} = u_{i-1}+4u_{i+1}$   
\n $i=2,3,...,m-1$   
\nec. 1  
\n $u_{ij} = u_{1j+1} = c_{1}$   
\nec. m  
\n $u_{mj} = u_{mj+1} = c_{2}$   
\n $u_{mj} = u_{mj+1} = c_{2}$   
\n $u_{mj+1} = c_{2}$ 

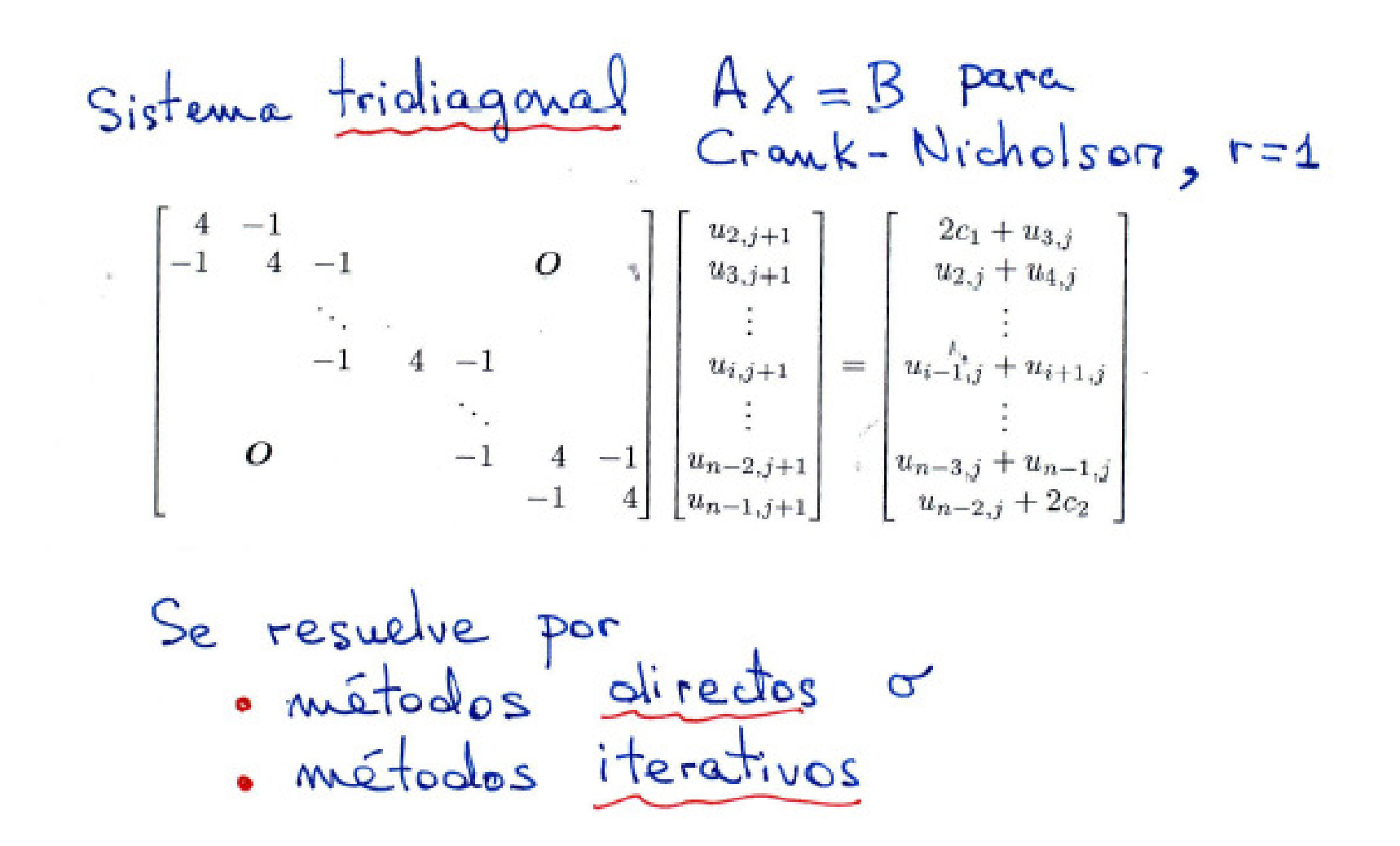

## Ejemplo

 $Ejemplo$  10.4. Vamos a usar el método de Crank-Nicholson para resolver la ecuación ecuación

 $(18)$  $u_t(x,t) = u_{xx}(x,t)$  para  $0 < x < 1$  y  $0 < t < 0.1$ ,

con las condiciones iniciales

(19) 
$$
u(x, 0) = f(x) = \text{sen}(\pi x) + \text{sen}(3\pi x)
$$
 para  $t = 0$  y  $0 \le x \le 1$ ,

y las condiciones de contorno

Web Street

$$
u(0, t) = g_1(t) \equiv 0 \quad \text{para } x = 0 \quad y \quad 0 \le t \le 0.1,
$$
  

$$
u(1, t) = g_2(t) \equiv 0 \quad \text{para } x = 1 \quad y \quad 0 \le t \le 0.1.
$$

$$
\Delta x = h = 0.1 \qquad \Delta t = k = 0.01 \Rightarrow r = 1
$$
  
m = 11 Valores en dirección x  
m = 11 files de cálculo

Las aproximaciones obtenidas con el método de Crank-Nicholson son buenas aproximaciones de los valores exactos  $\eta_{\rm i}$ 

$$
u(x,t) = \text{sen}(\pi x)e^{-\pi^2 t} + \text{sen}(3\pi x)e^{-9\pi^2 t}
$$

que, en la última fila, son

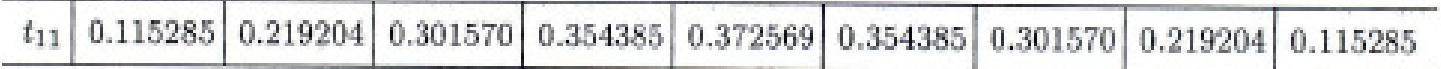

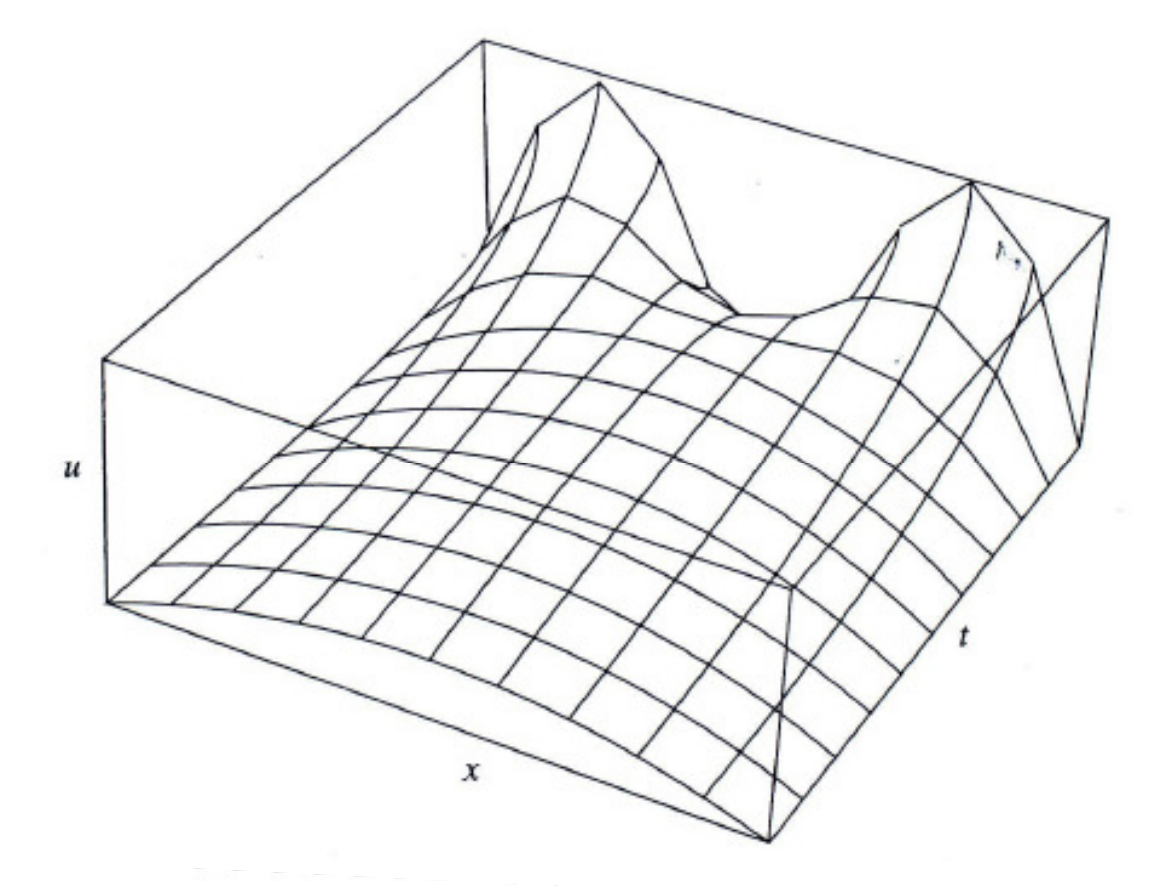

**Figura 10.13**  $u = u(x_i, t_j)$  obtenidos con el método de Crank-Nicholson.

M.C.Rivara 2011

Tabla 10.5 Los valores  $u(x_i, t_i)$  obtenidos con el método de Crank-Nicholson para  $t_j = (j-1)/100.$ 

|          | $x_2 = 0.1$ | $x_3 = 0.2$ | $x_4 = 0.3$ | $x_5 = 0.4$ | $x_6 = 0.5$ | $x_7 = 0.6$ | $x_8=0.7$ | $x_9 = 0.8$ | $x_{10} = 0.9$ |
|----------|-------------|-------------|-------------|-------------|-------------|-------------|-----------|-------------|----------------|
| $t_{1}$  | 1.118034    | 1.538842    | 1.118034    | 0.363271    | 0.000000    | 0.363271    | 1.118034  | 1.538842    | 1.118034       |
| $t_2$    | 0.616905    | 0.928778    | 0.862137    | 0.617659    | 0.490465    | 0.617659    | 0.862137  | 0.928778    | 0.616905       |
| $t_3$    | 0.394184    | 0.647957    | 0.718601    | 0.680009    | 0.648834    | 0.680009    | 0.718601  | 0.647957    | 0.394184       |
| $t_4$    | 0.288660    | 0.506682    | 0.625285    | 0.666493    | 0.673251    | 0.666493    | 0.625285  | 0.506682    | 0.288660       |
| $t_{5}$  | 0.233112    | 0.425766    | 0.556006    | 0.625082    | 0.645788    | 0.625082    | 0.556006  | 0.425766    | 0.233112       |
| te       | 0.199450    | 0.372035    | 0.499571    | 0.575402    | 0.600242    | 0.575402    | 0.499571  | 0.372035    | 0.199450       |
| $t_7$    | 0.175881    | 0.331490    | 0.451058    | 0.525306    | 0.550354    | 0.525306    | 0.451058  | 0.331490    | 0.175881       |
| $t_{8}$  | 0.157405    | 0.298131    | 0.408178    | 0.477784    | 0.501545    | 0.477784    | 0.408178  | 0.298131    | 0.157405       |
| $t_{9}$  | 0.141858    | 0.269300    | 0.369759    | 0.433821    | 0.455802    | 0.433821    | 0.369759  | 0.269300    | 0.141858       |
| $t_{10}$ | 0.128262    | 0.243749    | 0.335117    | 0.393597    | 0.413709    | 0.393597    | 0.335117  | 0.243749    | 0.128262       |
| 411      | 0.116144    | 0.220827    | 0.303787    | 0.356974    | 0.375286    | 0.356974    | 0.303787  | 0.220827    | 0.116144       |

### Referencia

> libro Mathews-Fink

- aquí encontrará también programas en Matlab